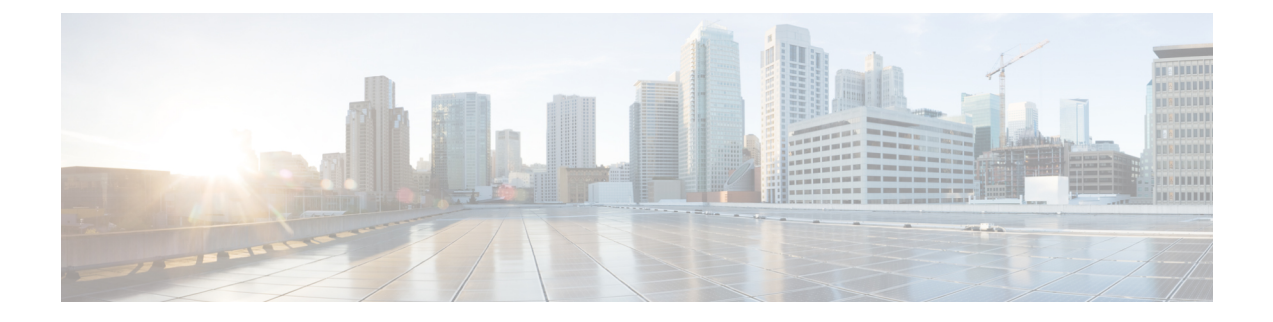

## **show configuration**

This chapter includes the **show configuration** command output tables.

- show [configuration](#page-0-0) iftask boot-options, on page 1
- show [configuration](#page-1-0) iftask boot-options verbose, on page 2

## <span id="page-0-0"></span>**show configuration iftask boot-options**

**Table 1: show config iftask boot-options Command Output Descriptions**

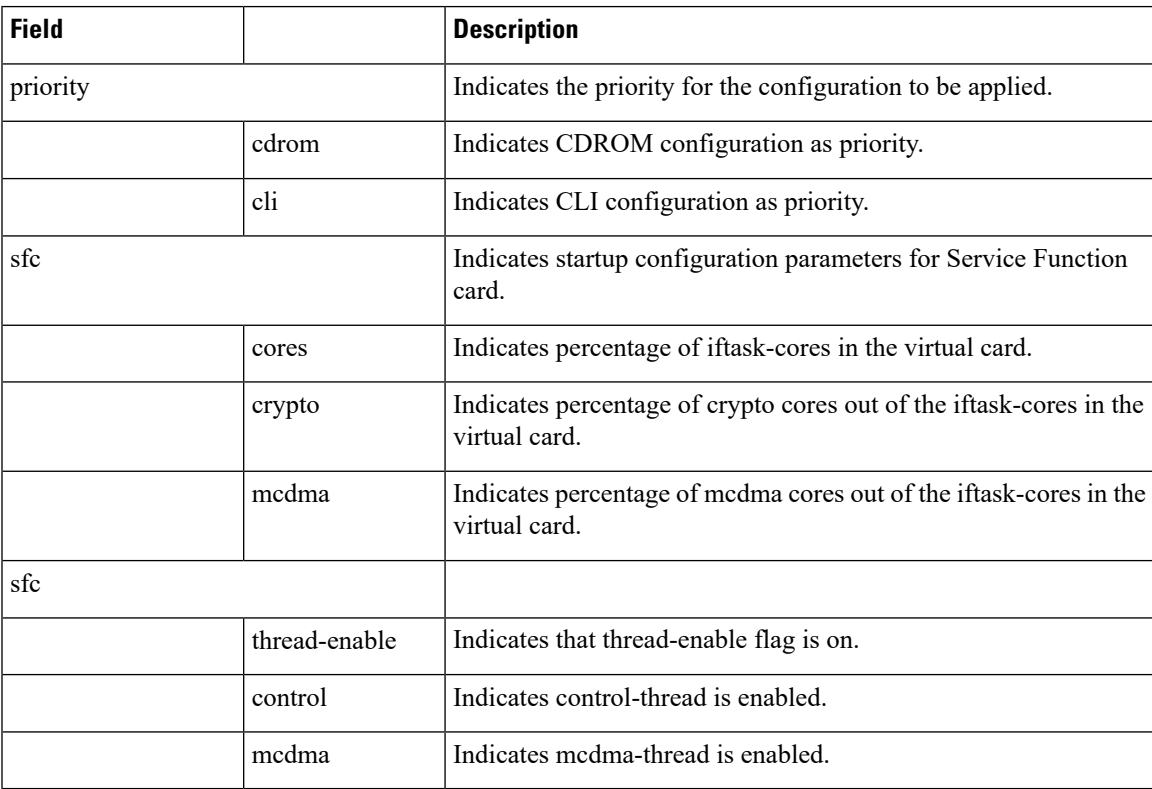

## <span id="page-1-0"></span>**show configuration iftask boot-options verbose**

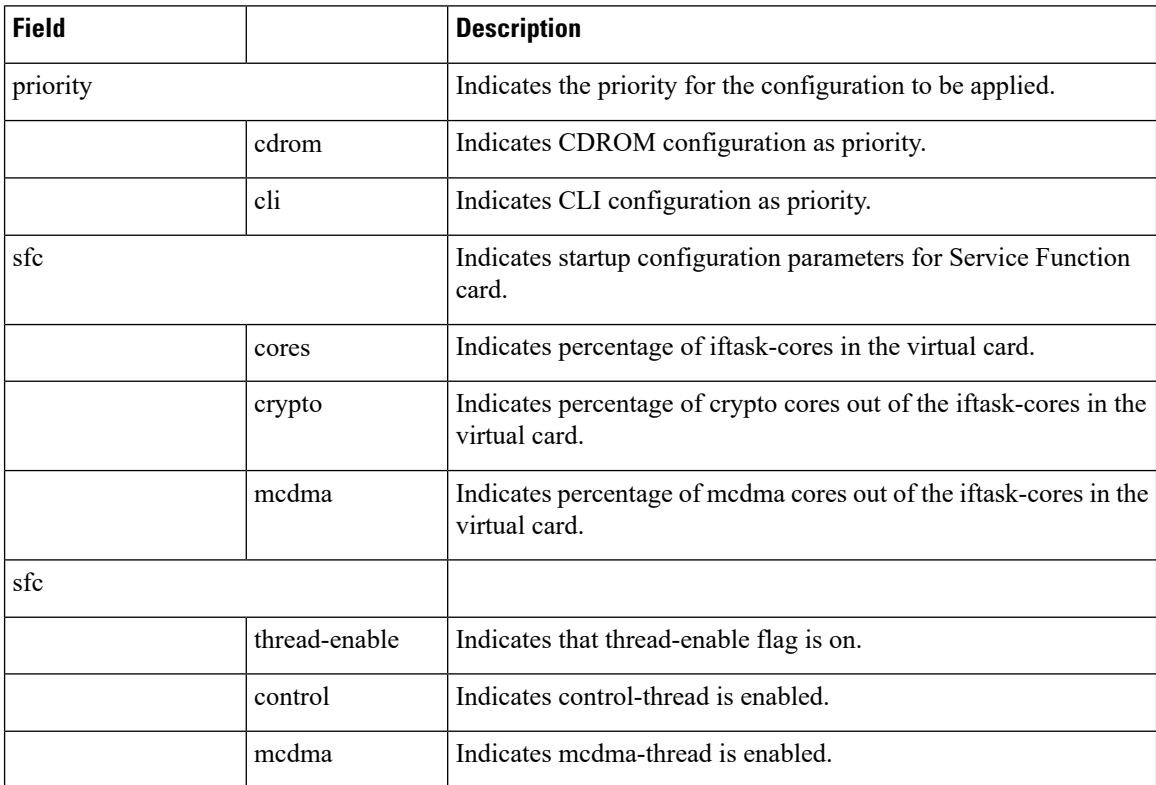

**Table 2: show config iftask boot-options Command Output Descriptions**